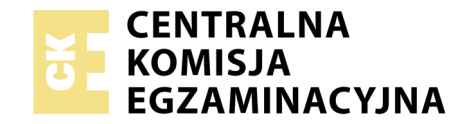

## **EGZAMIN POTWIERDZAJĄCY KWALIFIKACJE W ZAWODZIE Rok 2019 ZASADY OCENIANIA**

Układ graficzny © CKE 2019

*Arkusz zawiera informacje prawnie chronione do momentu rozpoczęcia egzaminu*

Nazwa kwalifikacji: **Realizacja nagrań studyjnych** Oznaczenie arkusza: **ST.05-01-19.06** Oznaczenie kwalifikacji: **ST.05** Numer zadania: **01**

## **PODSTAWA PROGRAMOWA 2017**

## *Wypełnia egzaminator*

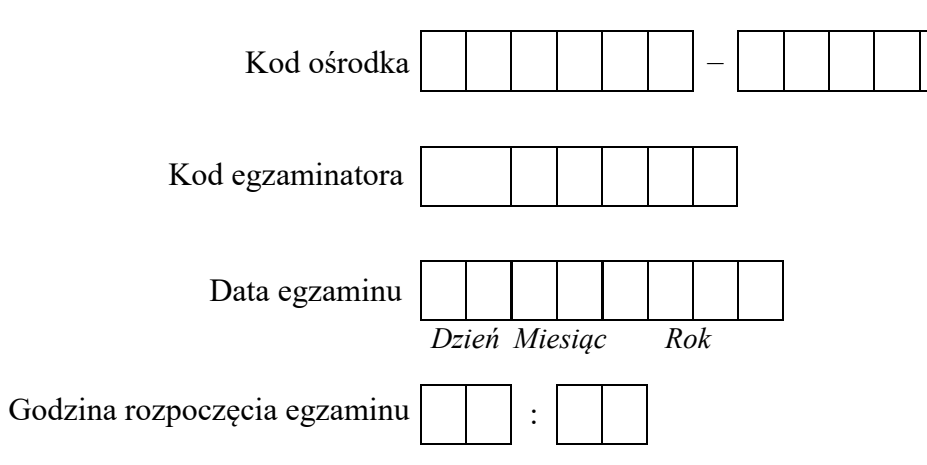

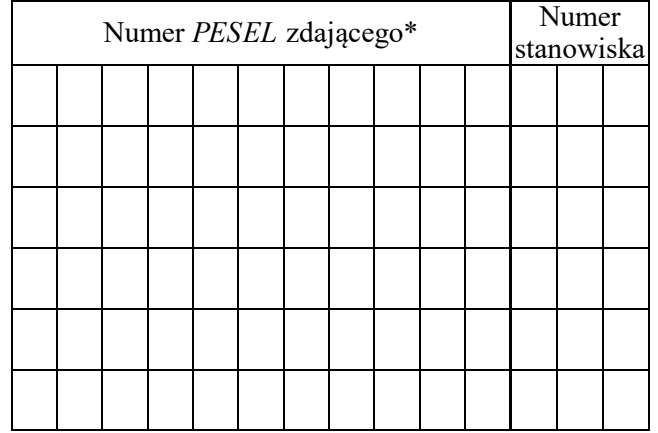

\* w przypadku braku numeru *PESEL* – seria i numer paszportu lub innego dokumentu potwierdzającego tożsamość

## **Egzaminatorze!**

- Oceniaj prace zdających rzetelnie i z zaangażowaniem. Dokumentuj wyniki oceny.
- Stosuj przyjęte zasady oceniania w sposób obiektywny.
- Jeżeli zdający, wykonując zadanie egzaminacyjne, uzyskuje inne rezultaty albo pożądane rezultaty uzyskuje w inny sposób niż uwzględniony w zasadach oceniania lub przedstawia nietypowe rozwiązanie, ale zgodnie ze sztuką w zawodzie, to nadal oceniaj zgodnie z kryteriami zawartymi w zasadach oceniania. Informacje o tym, że zasady oceniania nie przewidują zaistniałej sytuacji, przekaż niezwłocznie w formie pisemnej notatki do Przewodniczącego Zespołu Egzaminacyjnego z prośbą o przekazanie jej do Okręgowej Komisji Egzaminacyjnej. Notatka może być sporządzona odręcznie w trybie roboczym. Egzaminatorze!<br>
– Oceniaj prace zdających rzetelnie i z zaangażowaniem. Dokumentuj wynil<br>
– Stosuj przyjęte zasady oceniania w sposób obiektywny.<br>
– Jeżeli zdający, wykonując zadanie egzaminacyjne, uzyskuje inne rezulta<br>
w
	- Informuj przewodniczącego zespołu nadzorującego o wszystkich nieprawidłowościach zaistniałych w trakcie egzaminu, w tym w szczególności o naruszeniach przepisów bezpieczeństwa i higieny pracy i o podejrzeniach niesamodzielności w wykonaniu zadania przez zdającego.

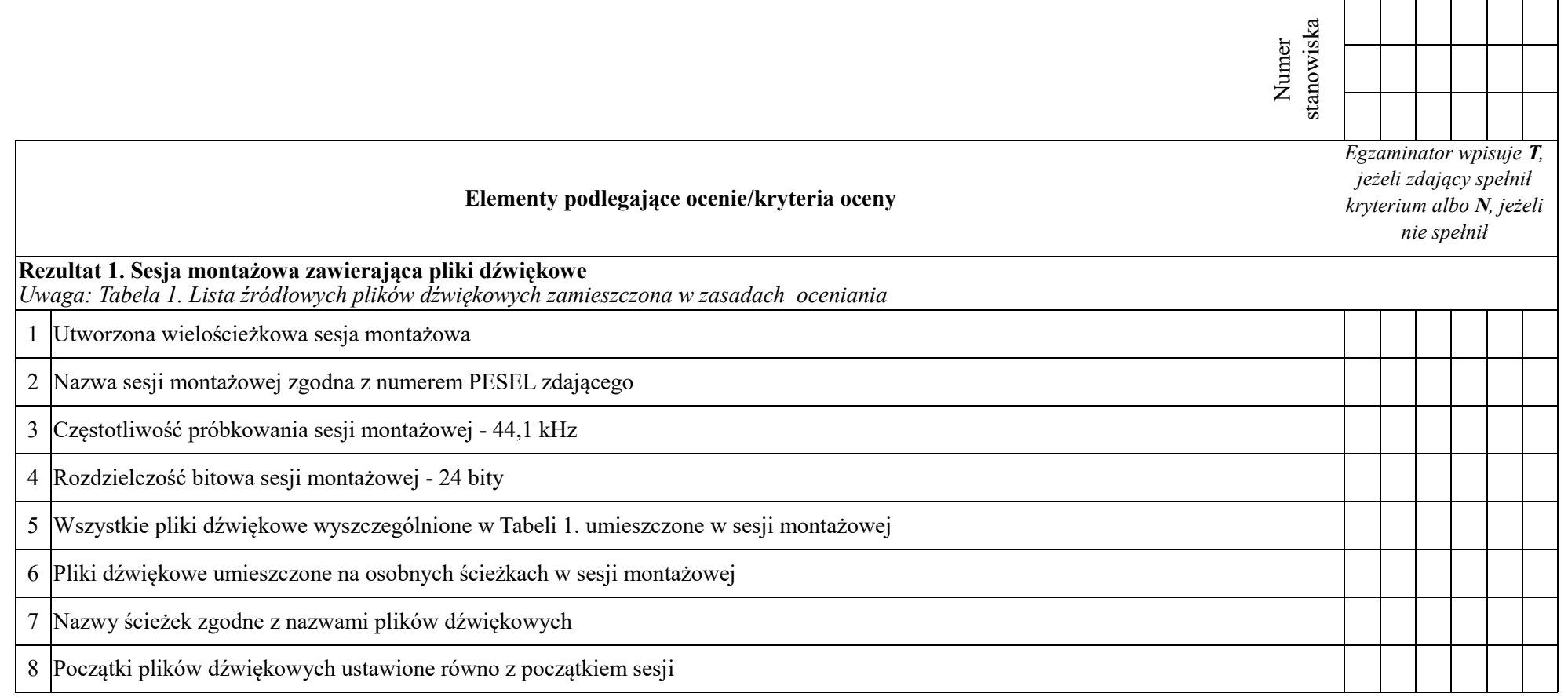

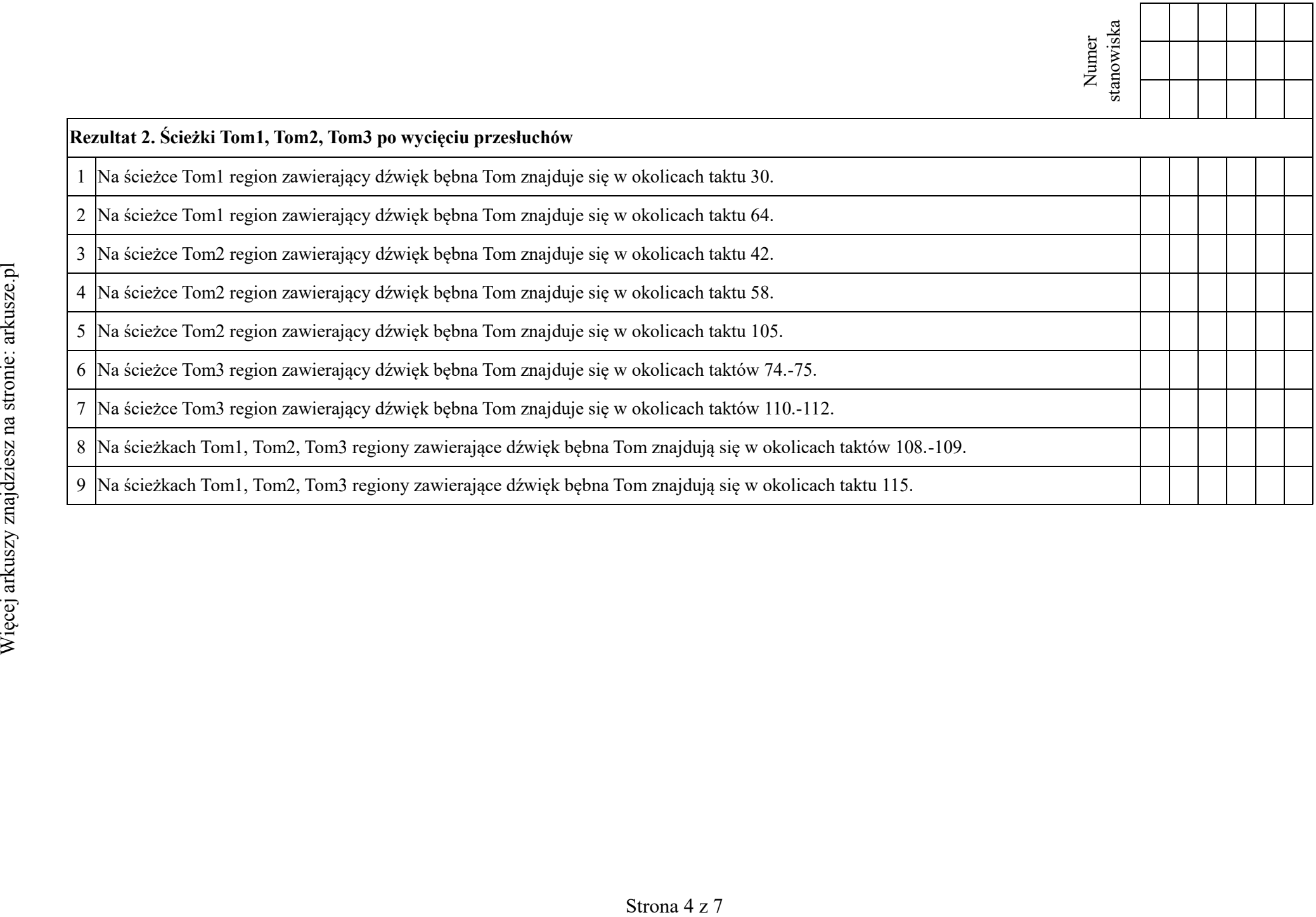

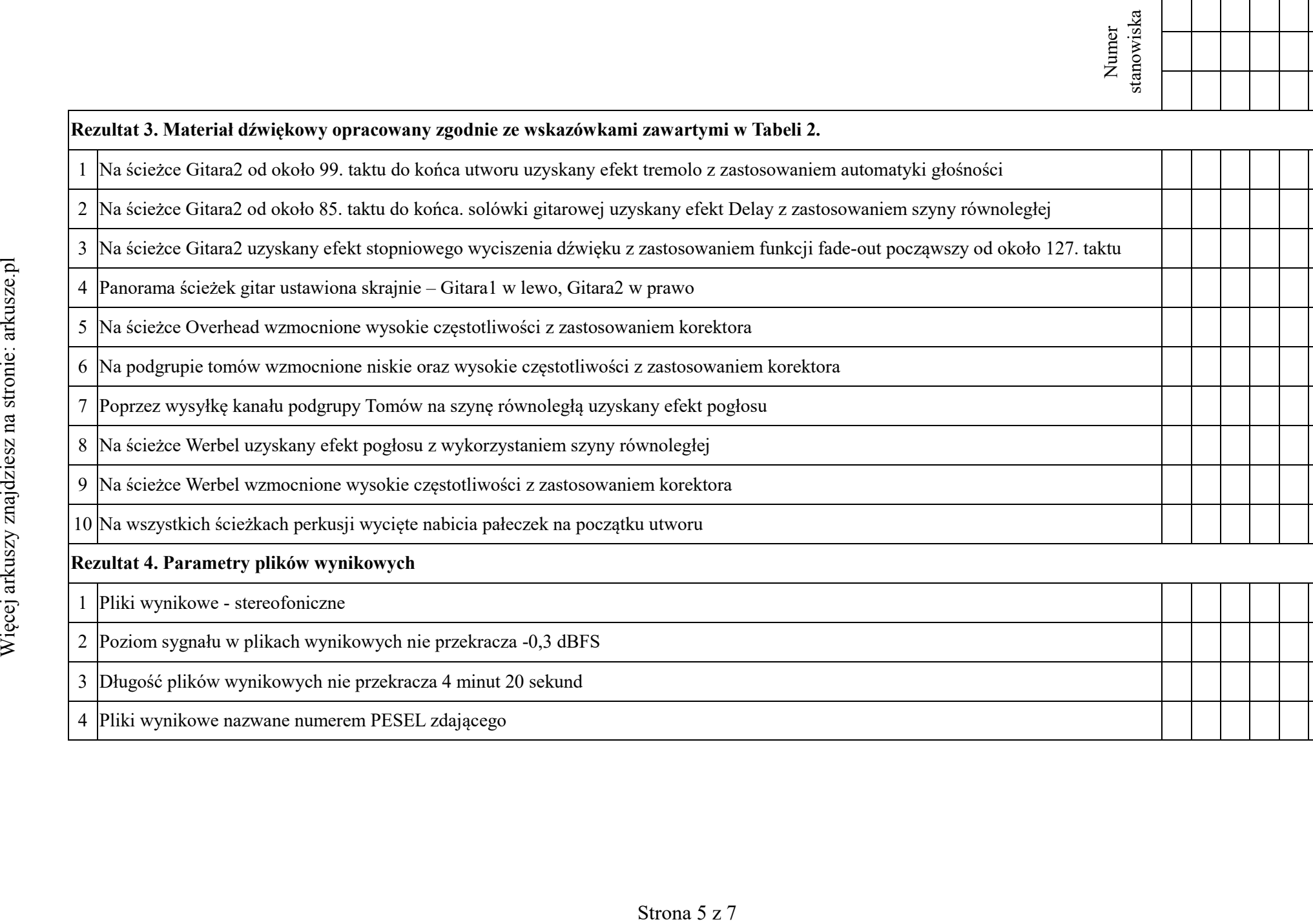

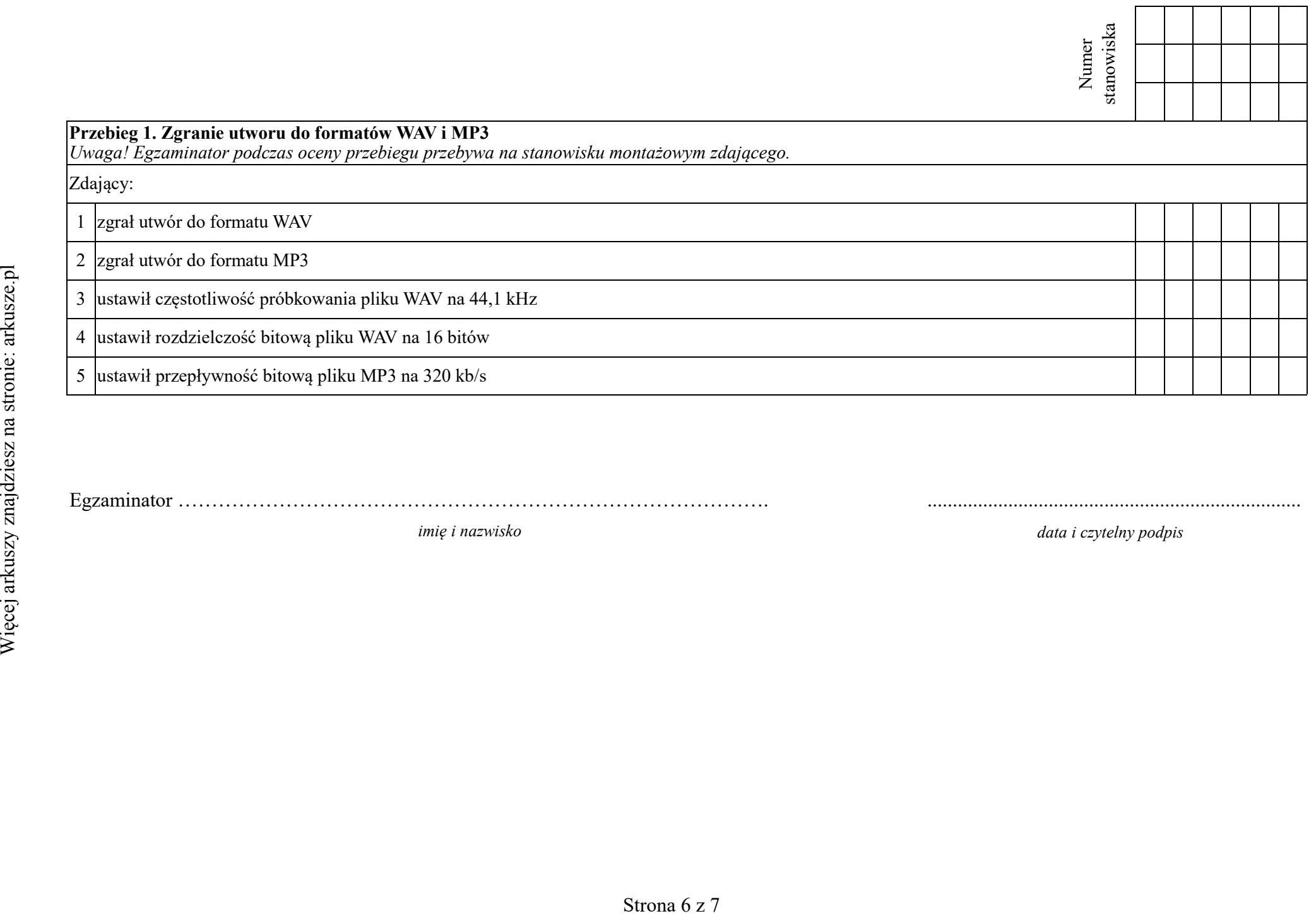

Egzaminator ……………………………………………………………………………. ..........................................................................

*imię i nazwisko data i czytelny podpis*

| Lp. | Nazwa pliku      | Format pliku |
|-----|------------------|--------------|
| 1.  | Bas              | <b>WAV</b>   |
| 2.  | Gitara1          | <b>WAV</b>   |
| 3.  | Gitara2          | WAV          |
| 4.  | Overhead         | <b>WAV</b>   |
| 5.  | Stopa            | <b>WAV</b>   |
| 6.  | Tom1             | WAV          |
| 7.  | Tom <sub>2</sub> | WAV          |
| 8.  | Tom3             | <b>WAV</b>   |
| 9.  | Werbel           | <b>WAV</b>   |

**Tabela 1. Lista źródłowych plików dźwiękowych**